## **Student Verification System Tip Sheet**

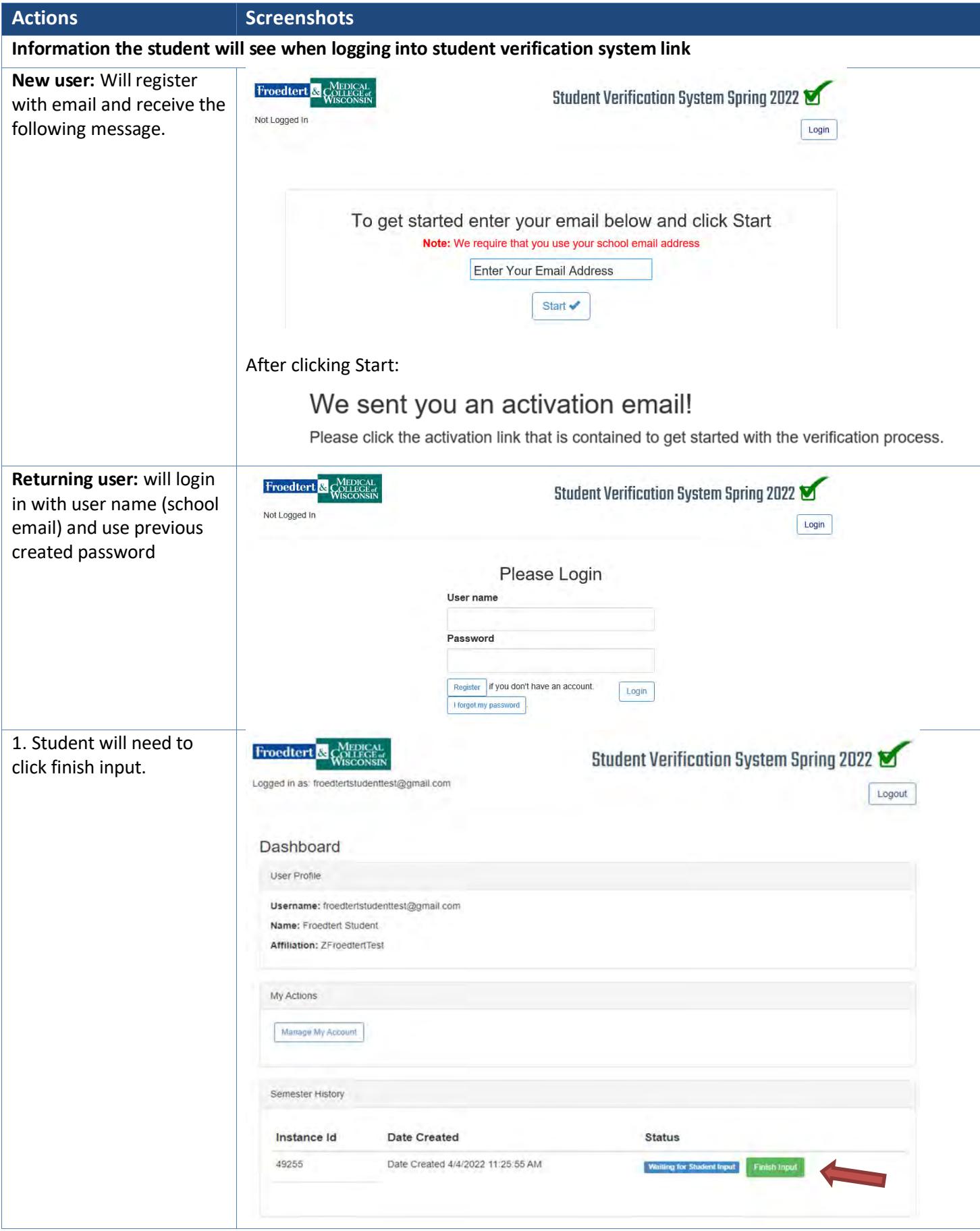

## **Student Verification System Tip Sheet**

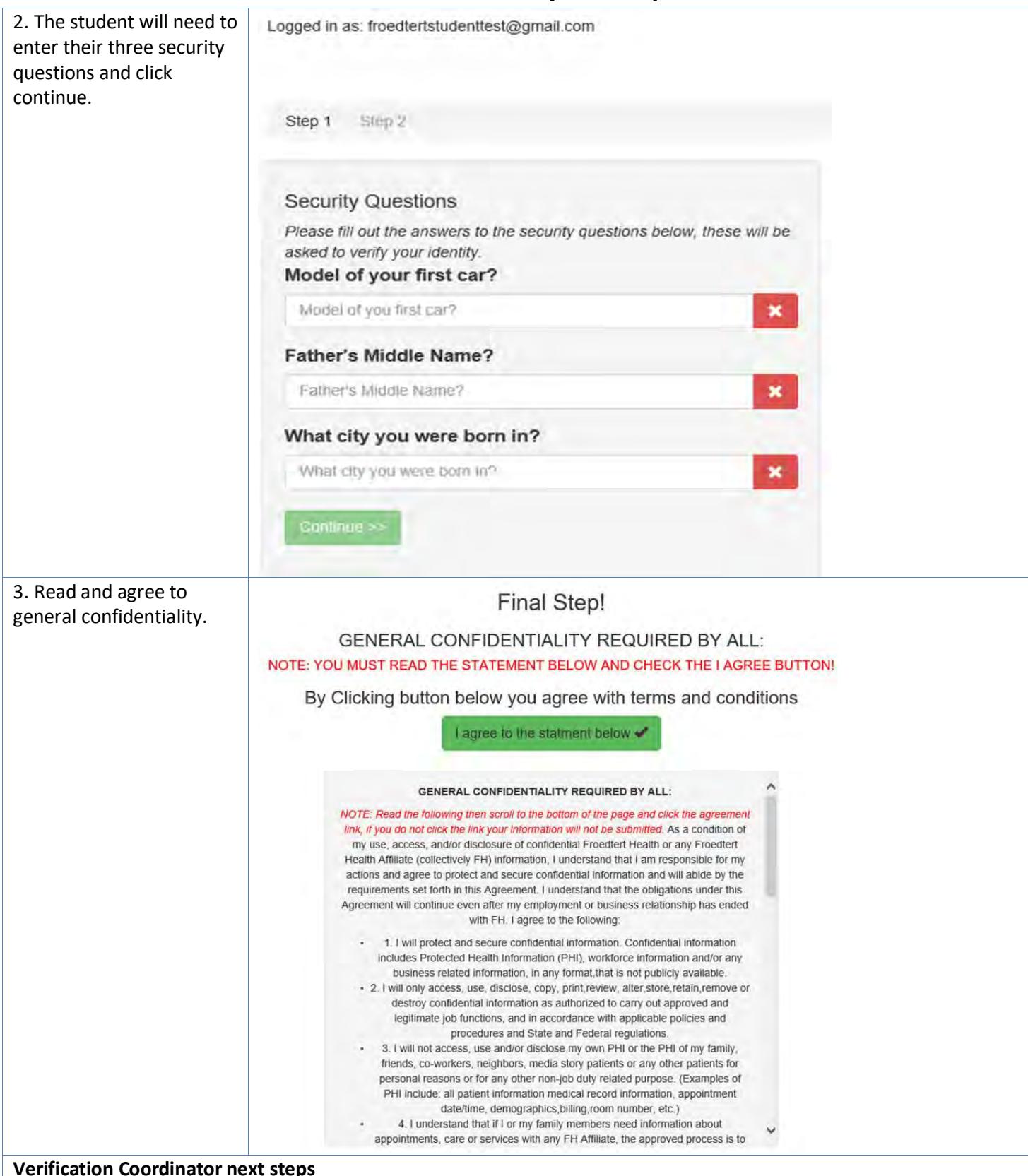

1. Verification Coordinators will receive a weekly communication of student's waiting to be verified by them.

2. Student/Instructor's must meet all requirements before they can be verified.